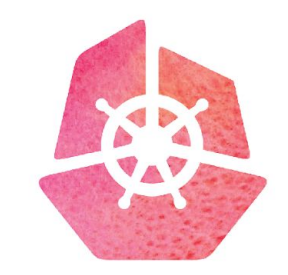

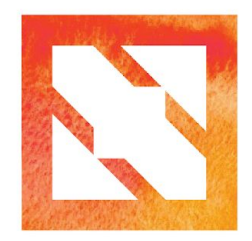

#### **KubeCon CloudNativeCon**

**Europe 2019** 

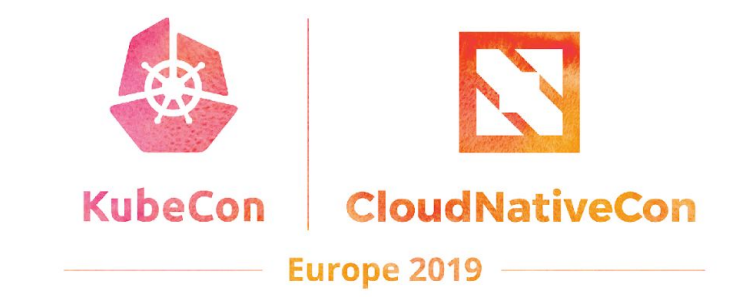

# **Peribolos**

How Kubernetes uses gitops to manage GitHub communities at scale

Christoph Blecker, Red Hat Erick Fejta, Google

**Kubernetes <3 GitHub** 

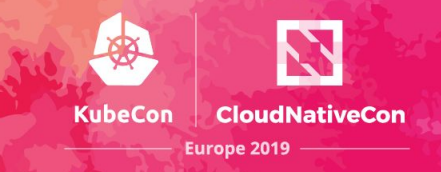

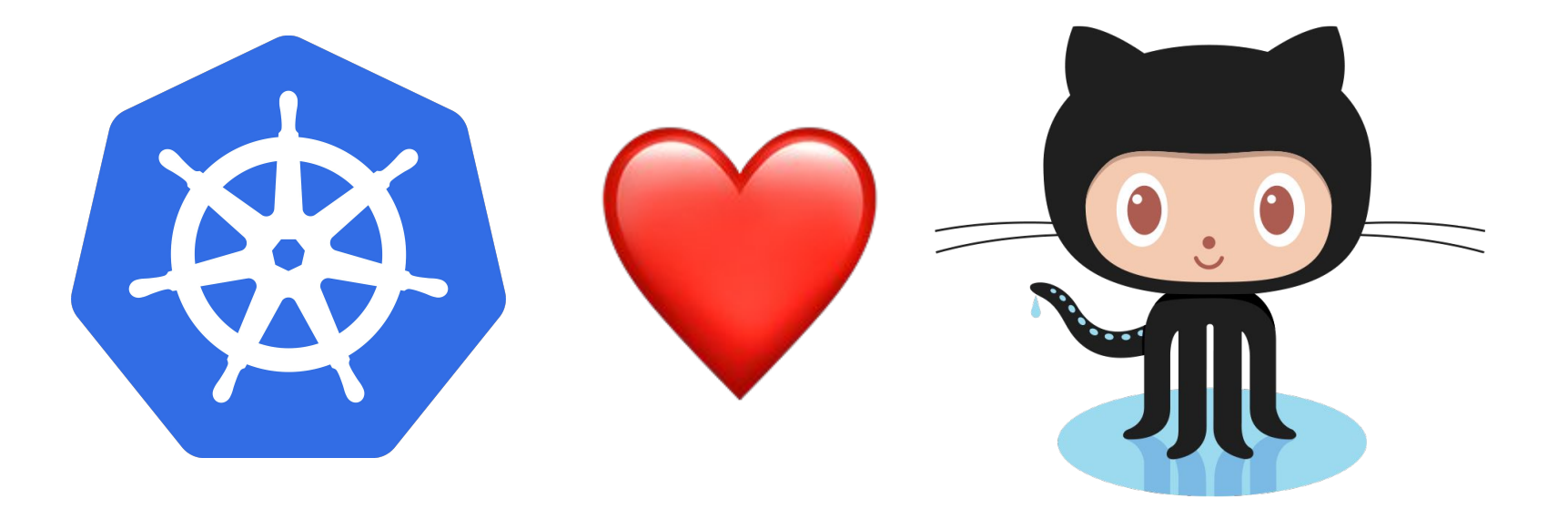

#### **Kubernetes GitHub footprint**

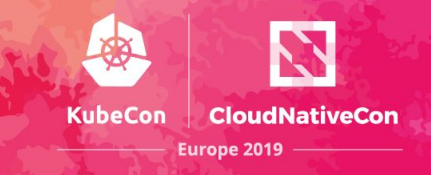

#### Repos

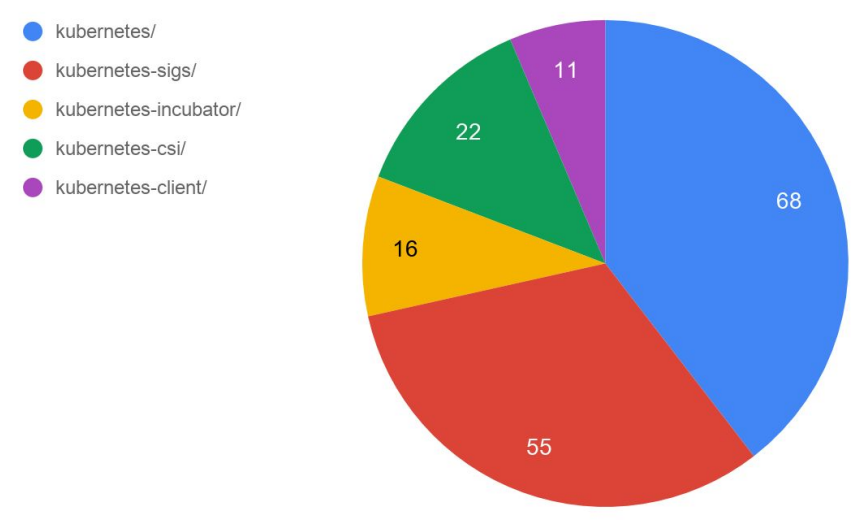

As of May 2019:

- 5 primary orgs
- 172 repos
- 500+ GitHub teams
- 930+ unique members
- Over 170 new members in the first five months of this year

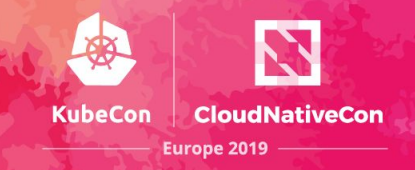

Challenges:

- Limited access levels -- many changes require "owner" privileges
- Settings spread across many different web pages
- Multi-screen processes to accomplish goals
- No visibility to changes outside of sensitive audit logs

# Goals:

- Clear and simple exposure of settings
- Ability to make changes settings across all orgs
- Visibility and audit trail into changes
- Periodic reconciliation of desired state
- Delegation of privilege wherever possible
- Accomplish this in a \*safe\* way

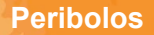

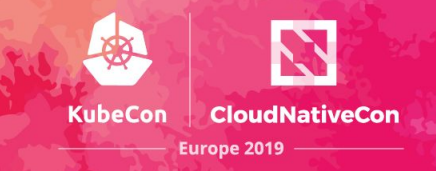

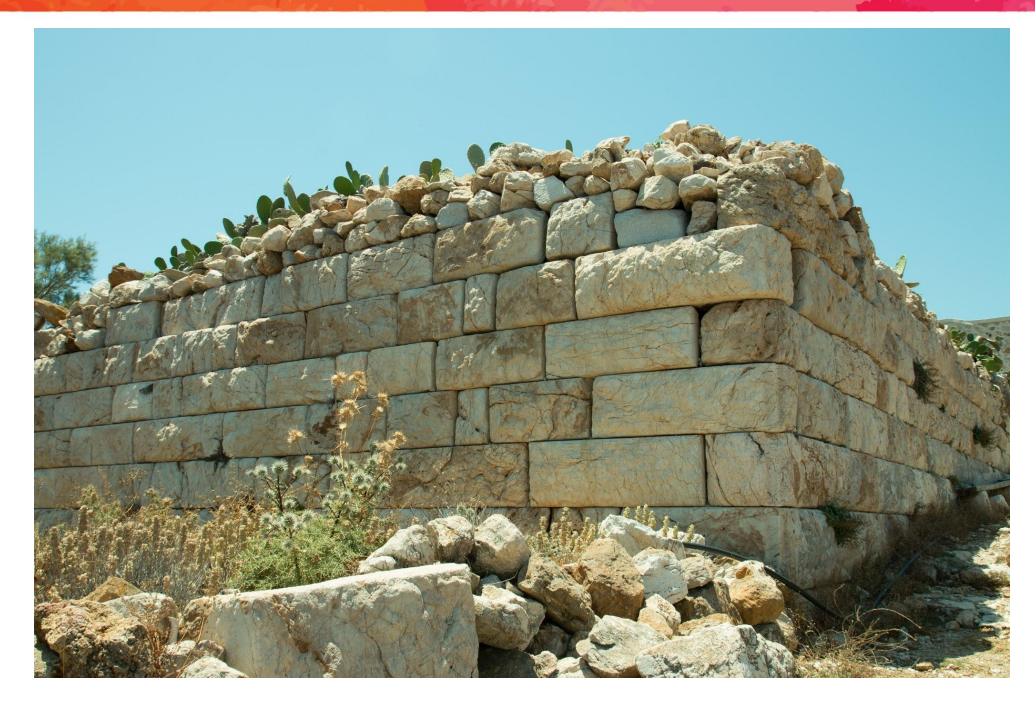

"court enclosed by a wall, especially one surrounding a sacred area"

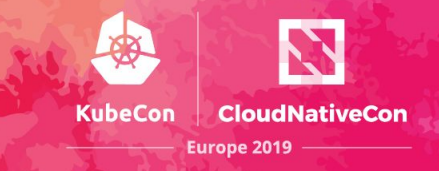

### docker run gcr.io/k8s-prow/peribolos --help

# go get -u k8s.io/test-infra/prow/cmd/peribolos # bazel build //prow/cmd/peribolos

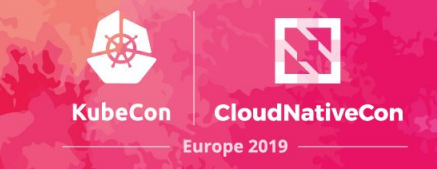

## docker run gcr.io/k8s-prow/peribolos --help

# go get -u k8s.io/test-infra/prow/cmd/peribolos # bazel build //prow/cmd/peribolos

Basic design:

- First dump current org state to file
- while true; do
	- Update file to desired state
	- Reconcile desired and actual state
- Manage org metadata, teams, members (eventually repos?)

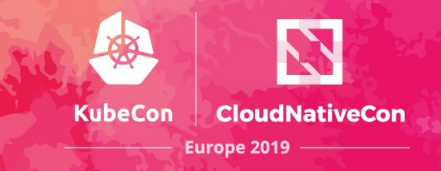

## docker run gcr.io/k8s-prow/peribolos --help

# go get -u k8s.io/test-infra/prow/cmd/peribolos # bazel build //prow/cmd/peribolos

Safe

- Problems should be funny/inconvenient, not frustrating/tragic
- Unit test config
- Separate job from presubmits
- Ensure bot, multiple admins, essential admins retain access
- **Reject large deletions**
- Unit testing

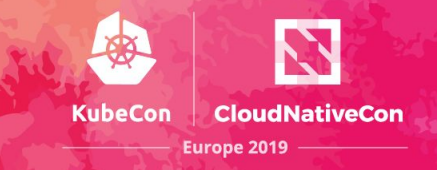

## docker run gcr.io/k8s-prow/peribolos --help

# go get -u k8s.io/test-infra/prow/cmd/peribolos # bazel build //prow/cmd/peribolos

### Convenient

- Re-entrant
	- $\circ$  Fix code or config and try again
- Use config for humans
	- Unique team names
	- Skip managing uninteresting/secret metadata
- Delegate to SIGs
	- Self-service inside their own folder via OWNERS

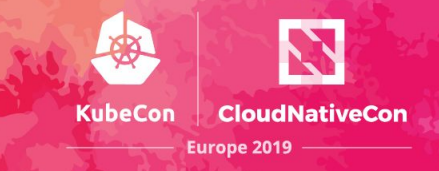

### docker run gcr.io/k8s-prow/peribolos --help

# go get -u k8s.io/test-infra/prow/cmd/peribolos # bazel build //prow/cmd/peribolos

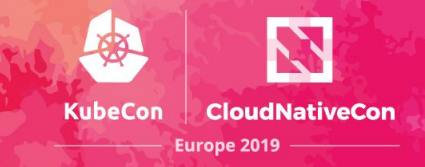

#### peribolos --dump=\$ORG --dump-full --github-token-path=\$TOKEN > org.yaml

{"client":"github"."component":"peribolos"."level":"info"."msg":"Throttle(300, 100)"."time":"2019-05-16T15:41:01-07:00"} {"client":"github","component":"peribolos","level":"info","msg":"GetOrg(fejtaverse)","time":"2019-05-16T15:41:01-07:00"} {"client":"github","component":"peribolos","level":"info","msg":"ListOrgMembers(fejtaverse, admin)","time":"2019-05-16T15:41:02-0 {"client":"github","component":"peribolos","level":"info","msq":"ListOrqMembers(fejtaverse, member)","time":"2019-05-16T15:41:02-{"client":"github","component":"peribolos","level":"info","msq":"ListTeams(fejtaverse)","time":"2019-05-16T15:41:02-07:00"} {"client":"github","component":"peribolos","level":"info","msq":"ListTeamMembers(2817737, maintainer)","time":"2019-05-16T15:41:0 f"client":"github"."component":"peribolos"."level":"info"."msg":"ListTeamMembers(2817737. member)"."time":"2019-05-16T15:41:04-07 {"client":"github","component":"peribolos","level":"info","msg":"ListTeamRepos(2817737)","time":"2019-05-16T15:41:04-07:00"} {"client":"github","component":"peribolos","level":"info","msq":"ListTeamMembers(2817735, maintainer)","time":"2019-05-16T15:41:0 f"client":"qithub","component":"peribolos","level":"info","msq":"ListTeamMembers(2817735, member)","time":"2019-05-16T15:41:05-07 {"client":"github","component":"peribolos","level":"info","msg":"ListTeamRepos(2817735)","time":"2019-05-16T15:41:05-07:00"} {"client":"github","component":"peribolos","level":"info","msg":"ListTeamMembers(2817736, maintainer)","time":"2019-05-16T15:41:0 {"client":"github","component":"peribolos","level":"info","msg":"ListTeamMembers(2817736, member)","time":"2019-05-16T15:41:07-07 {"client":"github","component":"peribolos","level":"info","msq":"ListTeamRepos(2817736)","time":"2019-05-16T15:41:07-07:00"} {"component":"peribolos","level":"info","msq":"Dumping orgs[\"fejtaverse\"]:","time":"2019-05-16T15:41:08-07:00"}

admins: - cblecker - feita - k8s-ci-robot billing email: feita@google.com company: "" default repository permission: read description: very-fancy email: "" has organization projects: true has repository projects: true location: "" members: - ciwagner - feita-bot - krzyzacy members can create repositories: false name: feitaverse teams:  $bots:$ description: Beep Boop maintainers:  $-k8s-c1-rohot$ members: - feita-bot privacy: closed teams: robots: description: Boop Beep members: - fejta-bot privacy: closed humans: description: H. sapiens maintainers: - feita privacy: closed

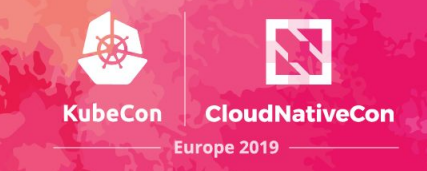

### vim org.yaml

- Edit org
	- metadata (--fix-org)
	- admins and members (--fix-org-members)
- Edit teams
	- names/metadata (--fix-teams)
	- Maintainers and members (--fix-team-members)
	- Repo permissions (--fix-team-repos)

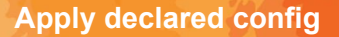

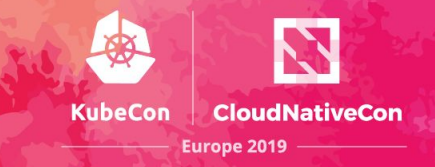

peribolos --config-path=org.yaml --github-token-path=\$TOKEN --fix-teams # --confirm

● Apply current config

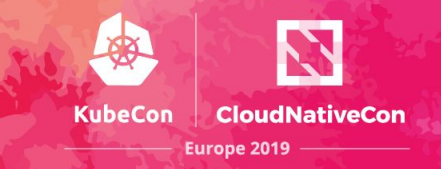

peribolos --config-path=org.yaml --github-token-path=\$TOKEN --fix-teams # --confirm

- Apply current config
- Apply current config **with gitops**

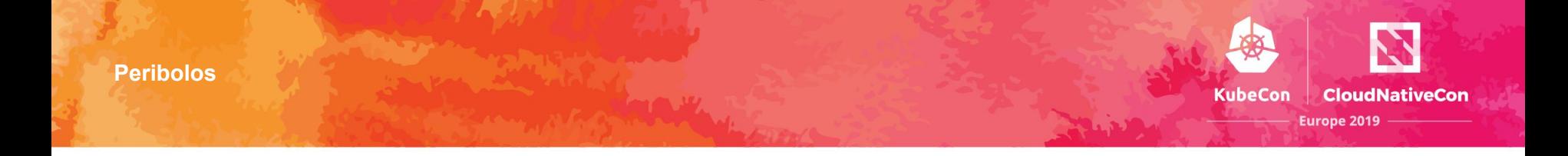

Prow - a kubernetes-centric CI/CD system from and for the kubernetes community

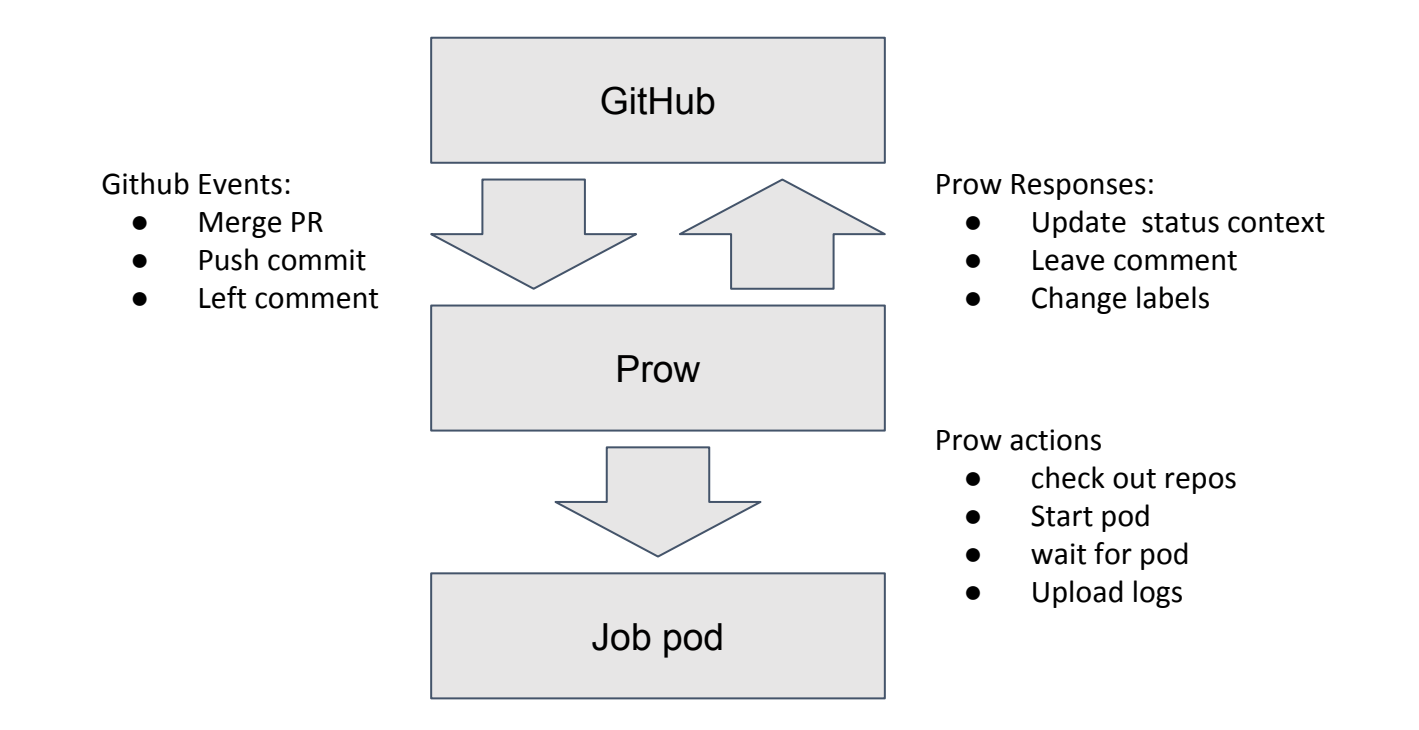

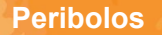

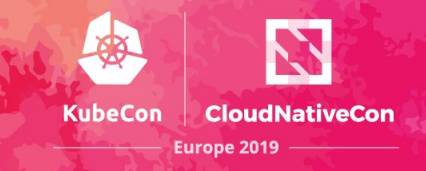

### Prow + peribolos

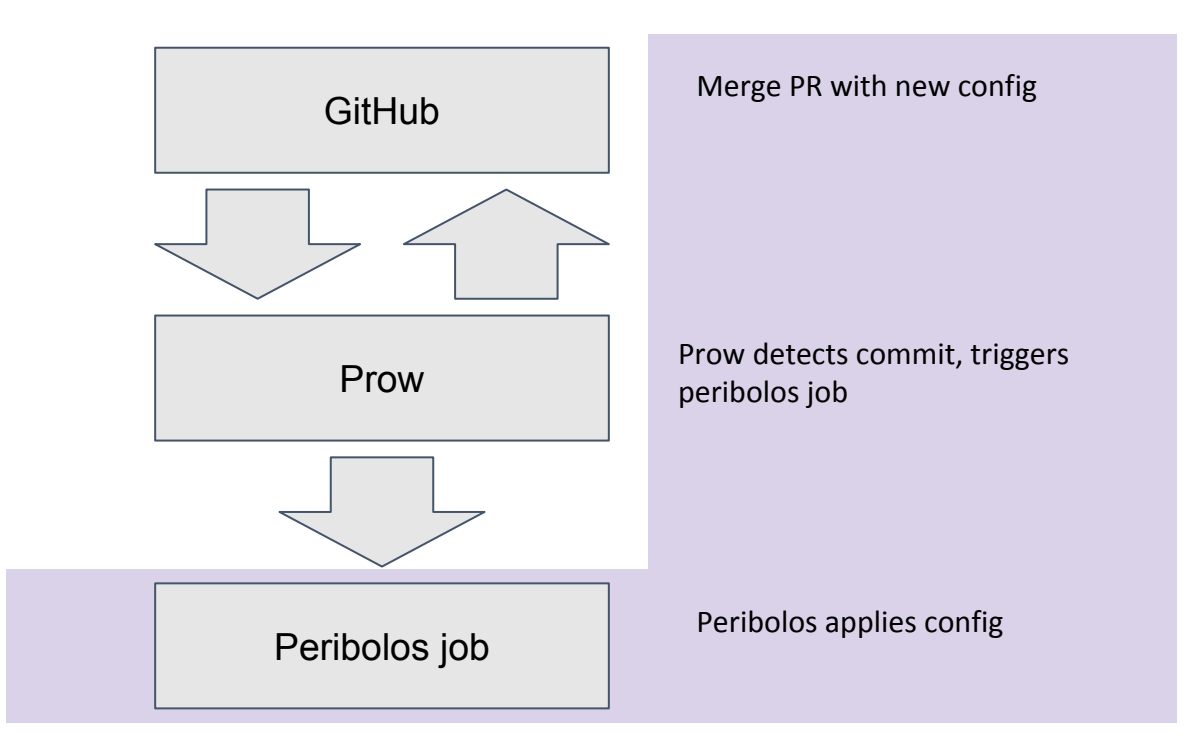

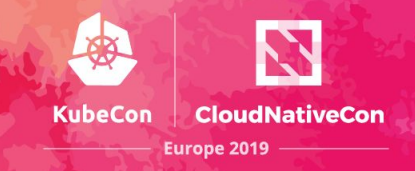

# Peribolos prow job

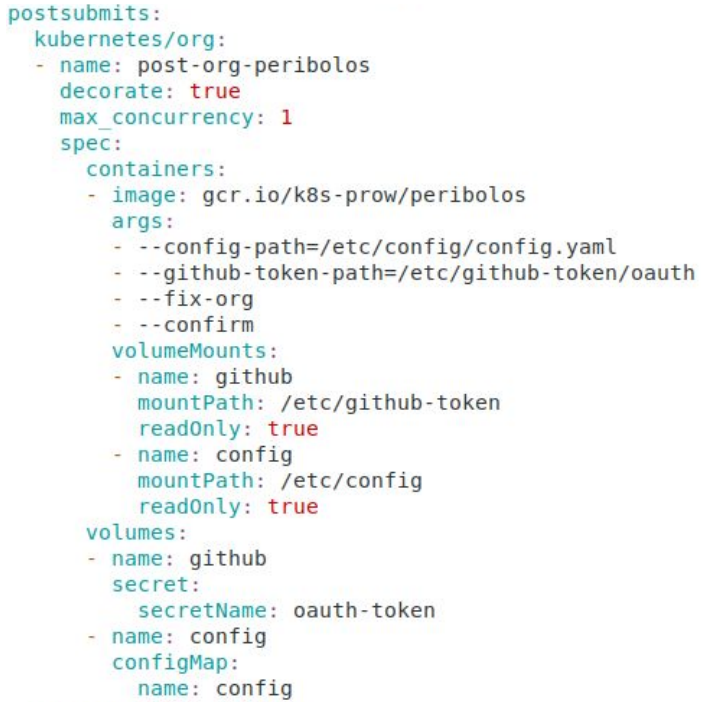

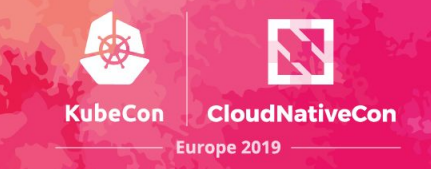

peribolos --config-path=org.yaml --github-token-path=\$TOKEN --fix-teams # --confirm

- Apply current config with gitops
	- Person pushes changes to current config
	- Prow detects change and runs peribolos
	- Peribolos reconciles this new config

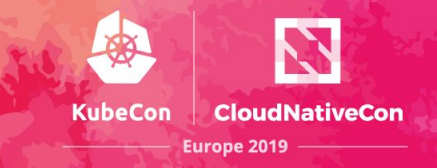

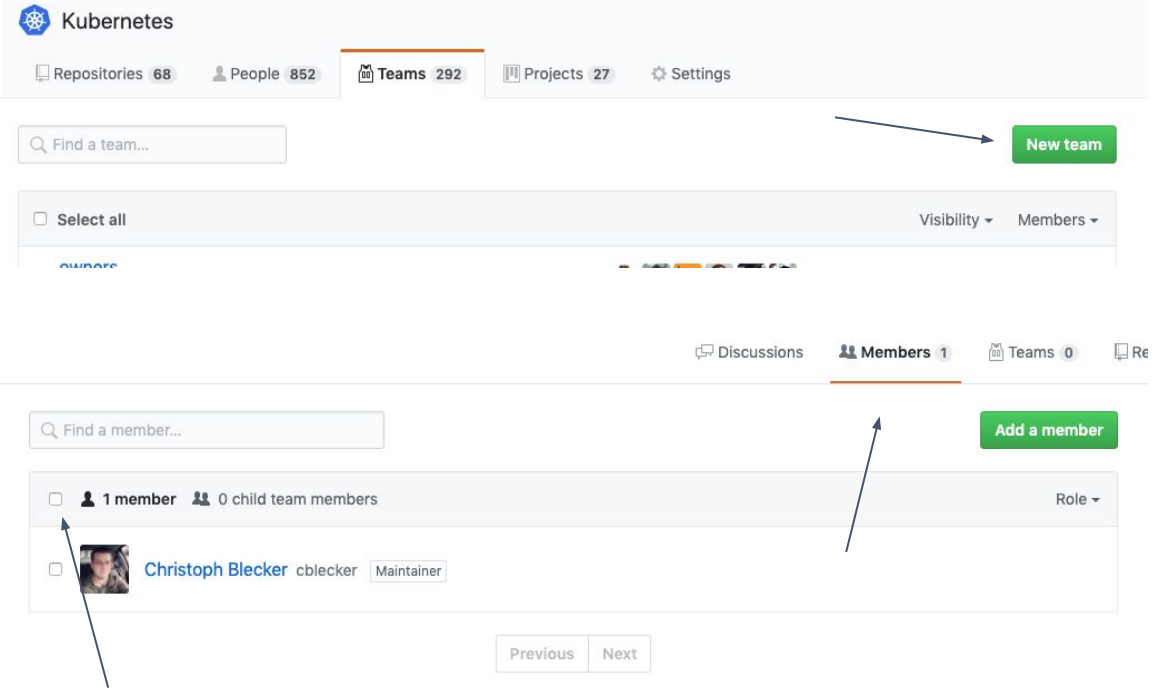

#### Create new team

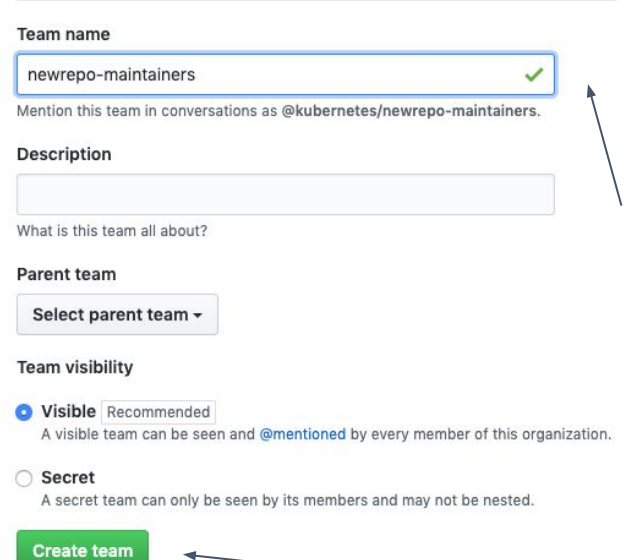

#### Click Counter: 8

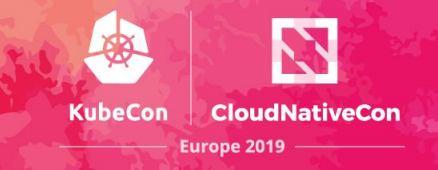

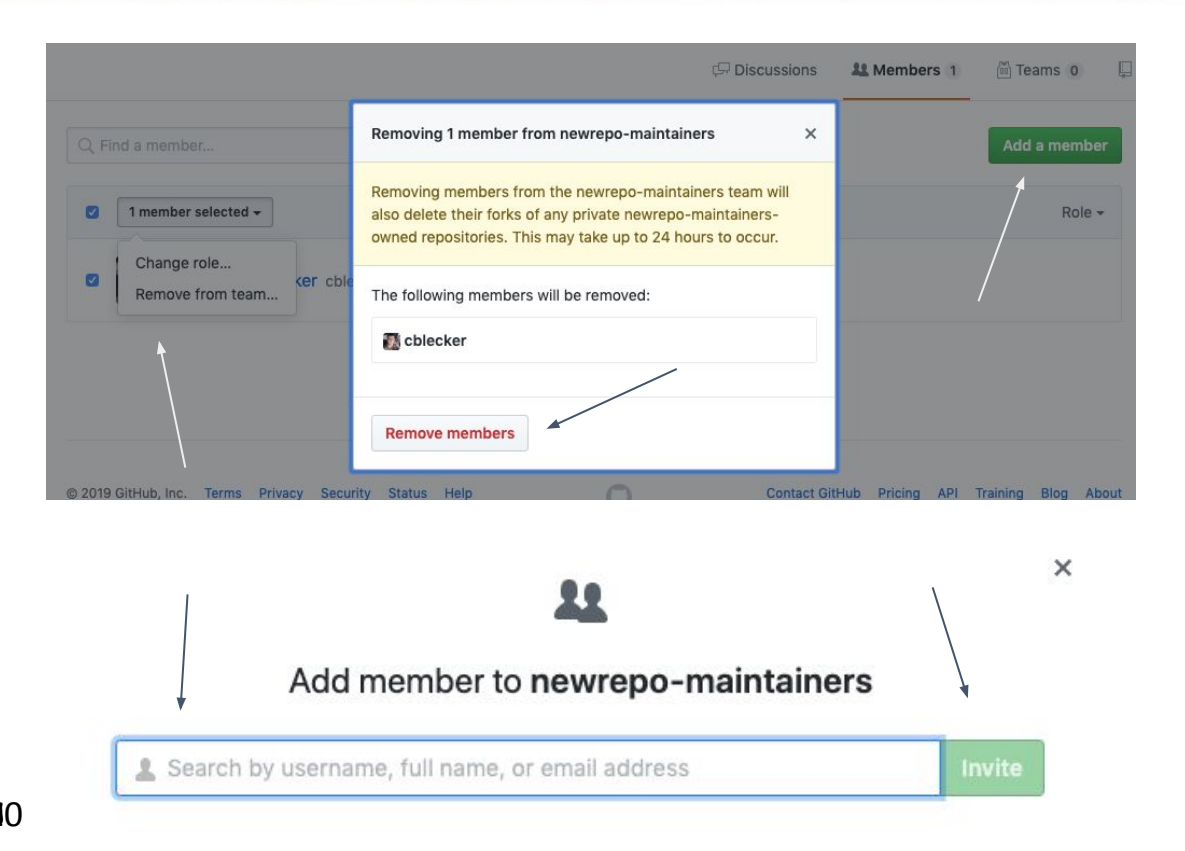

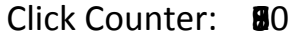

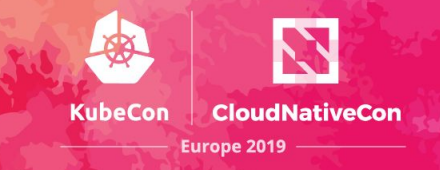

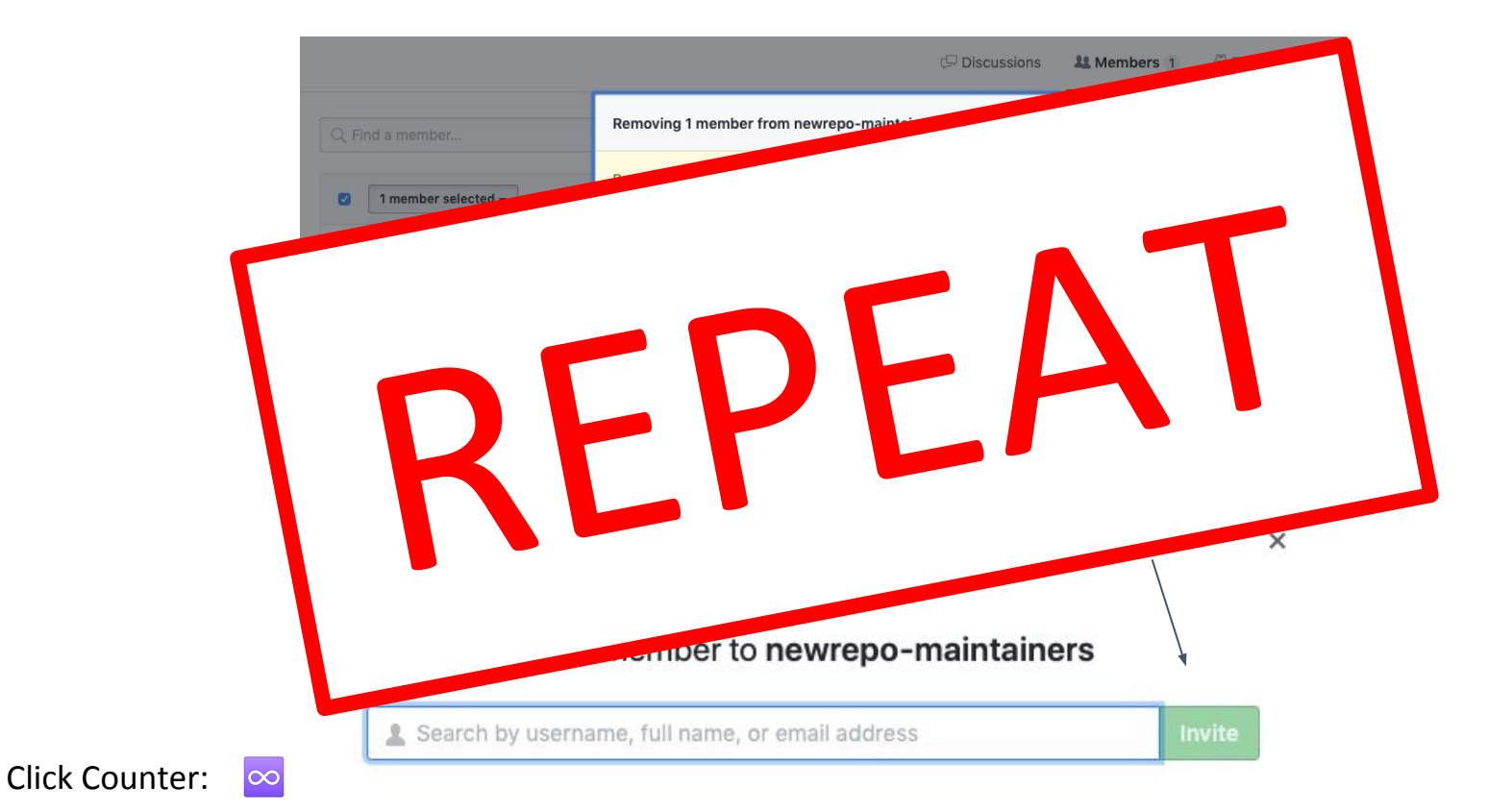

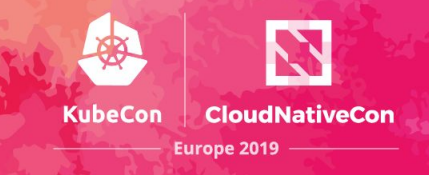

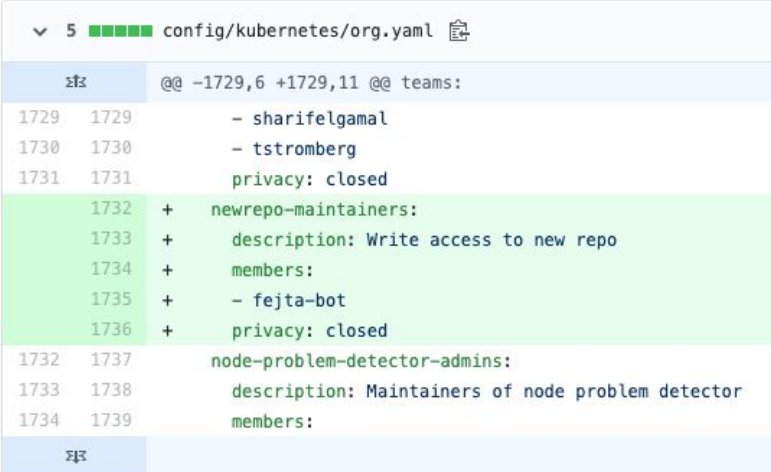

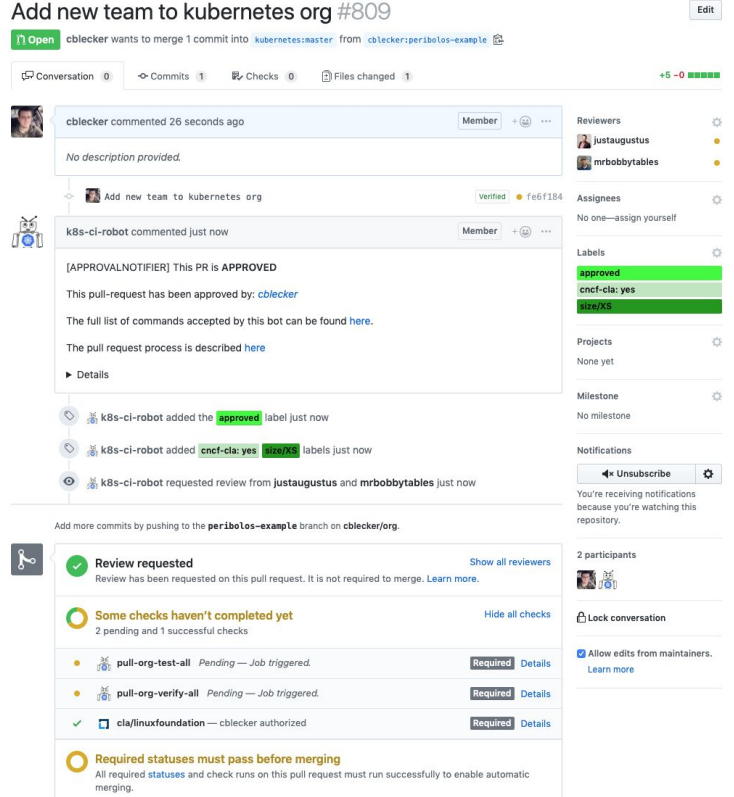

#### **Benefits of adoption**

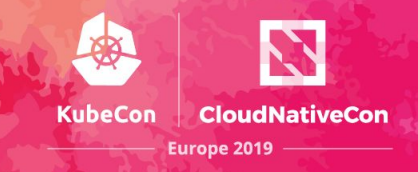

- Easier, and faster workflow
- Enforce standards through CI tests
- Clear, public audit trail for all team and membership changes
- Code review workflow allows for delegation of privileges; faster time to process
- More Pony GIFs

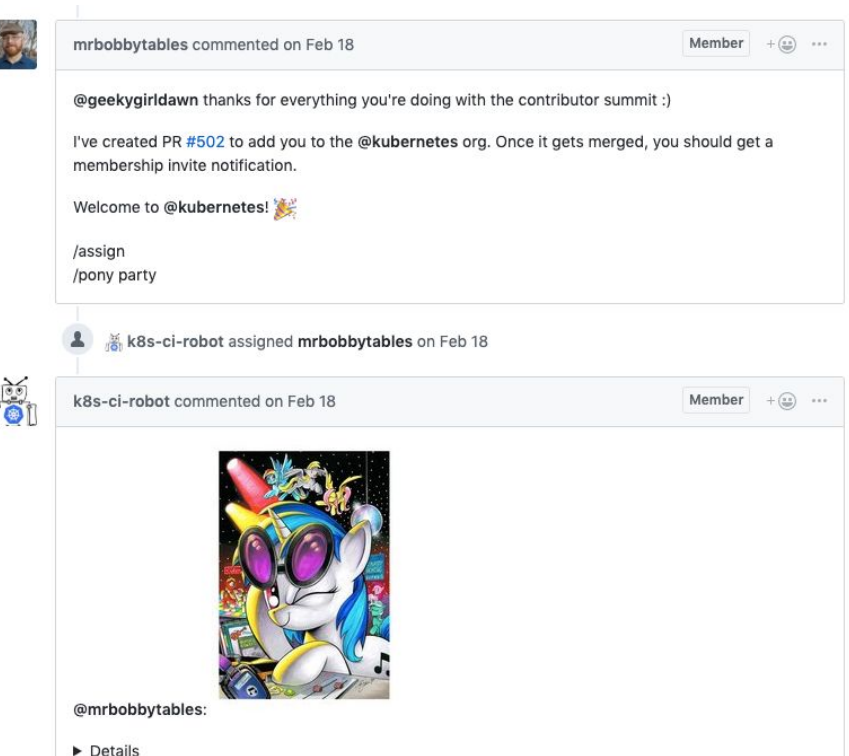

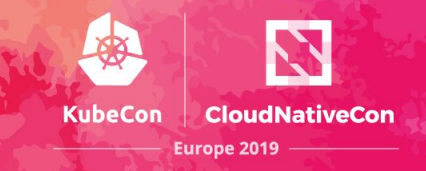

● Token Usage

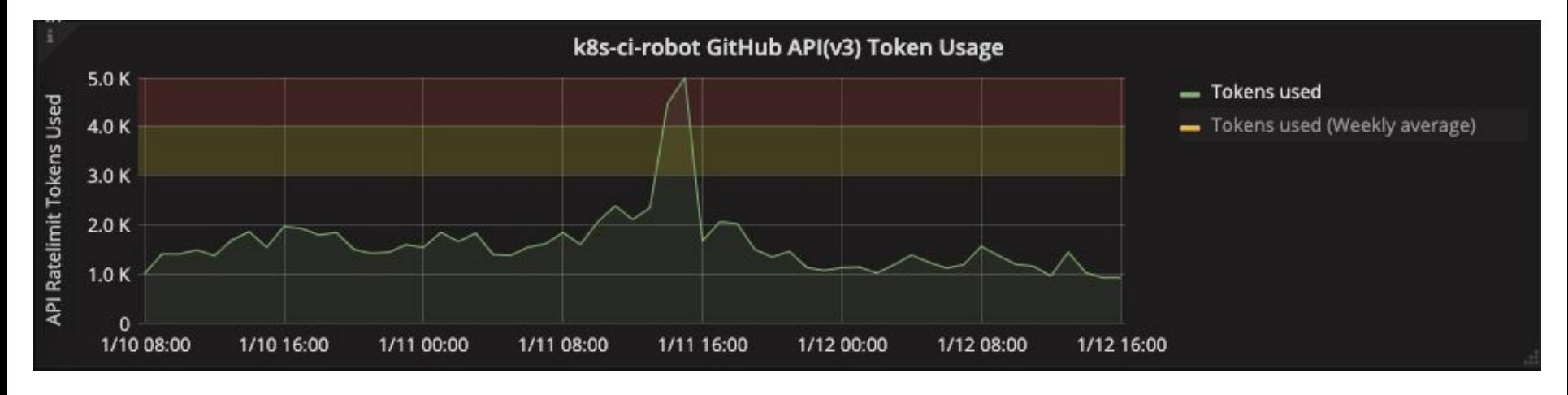

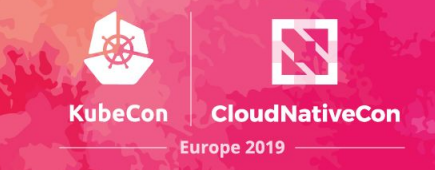

**Token Usage** 

\$ docker run gcr.io/k8s-prow/peribolos --help 2>&1 | grep -A3 -e ' -token-burst' -token-burst int

Allow consuming a subset of hourly tokens in a short burst (default 100)

-tokens int

Throttle hourly token consumption (0 to disable) (default 300)

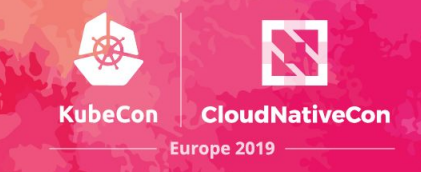

● Token Usage

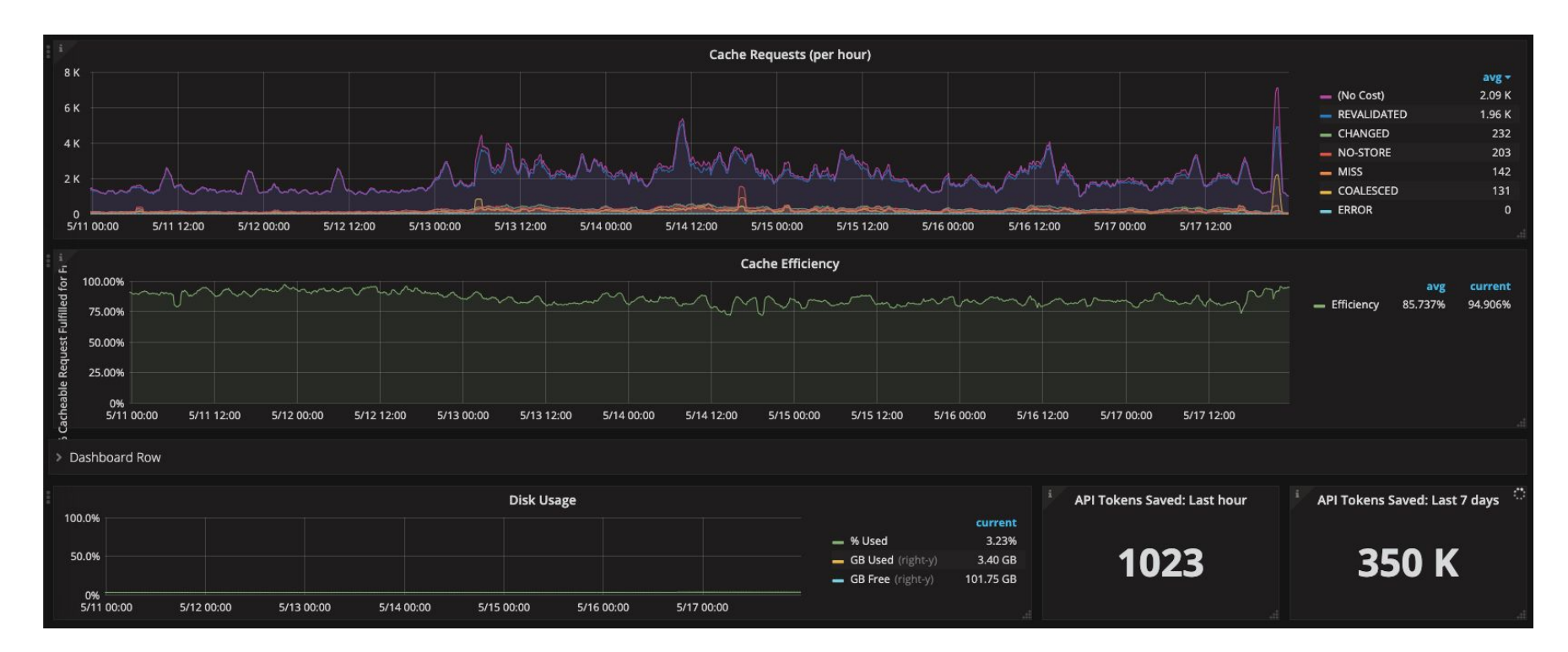

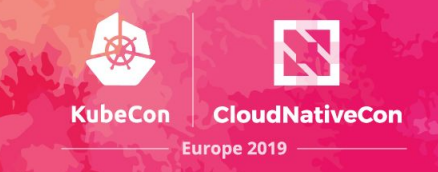

● Username changes

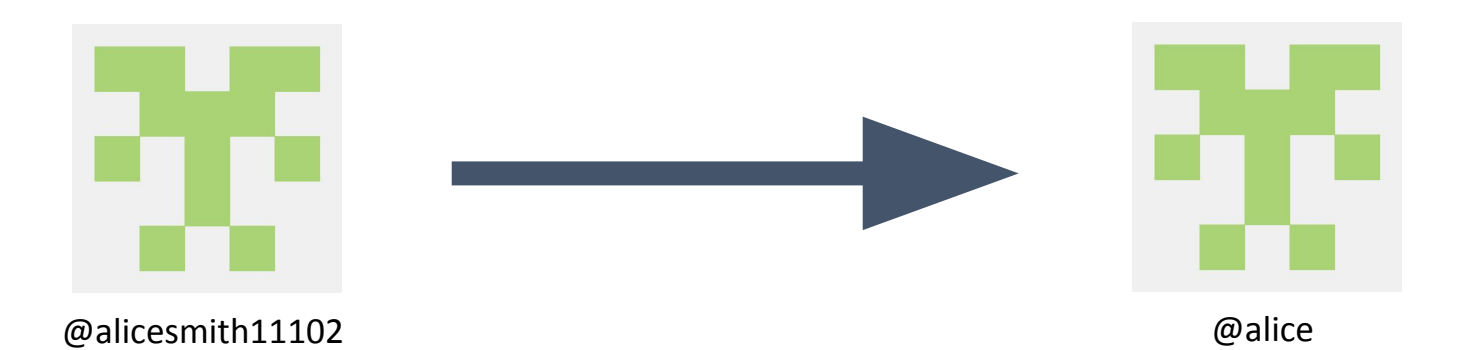

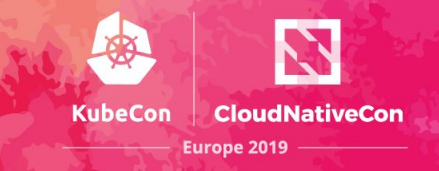

Username changes

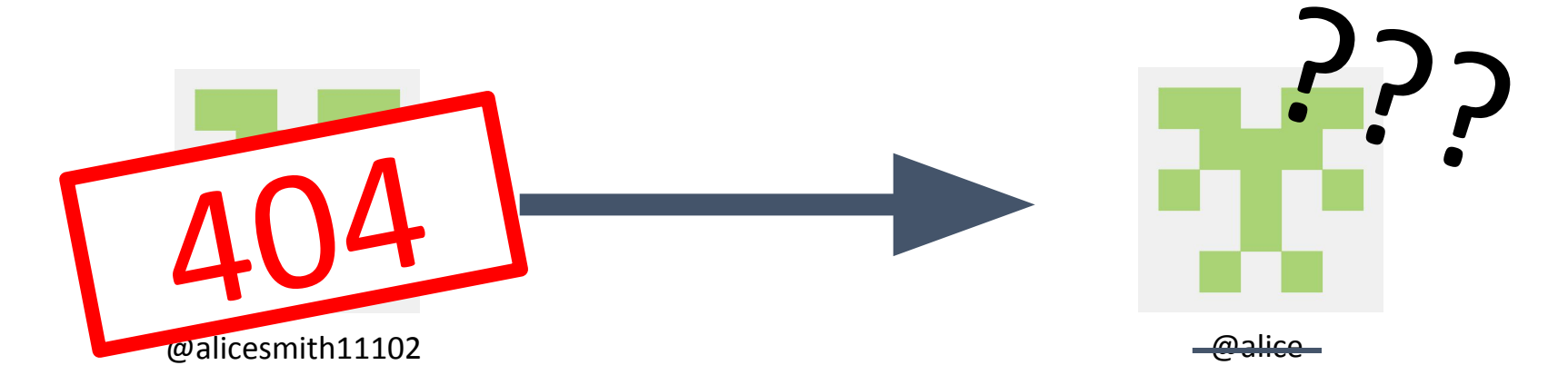

**Where do we go from here**

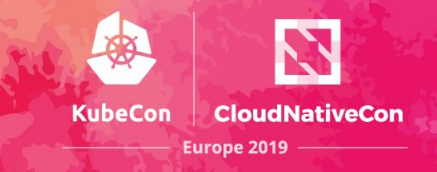

Manage repos

Better concurrency mitigations

Better delegation

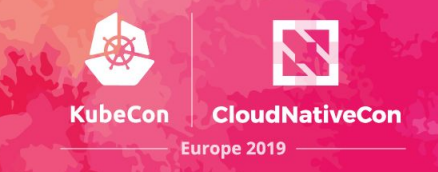

Source code: <https://git.k8s.io/test-infra/prow/cmd/peribolos>

Our public GitHub configuration: <https://git.k8s.io/org>

Slides from this talk:<https://sched.co/MPZA>

Contact information:

#sig-contribex, #sig-testing, #prow on slack.k8s.io

@cblecker and @fejta on Slack/GitHub